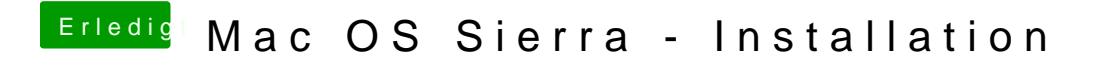

Beitrag von TakisGR vom 15. Oktober 2016, 23:21

reset gemacht win+alt+p+r